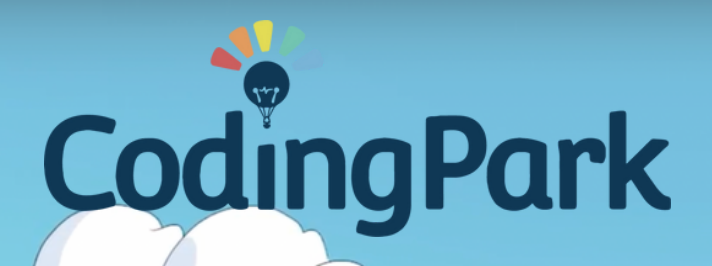

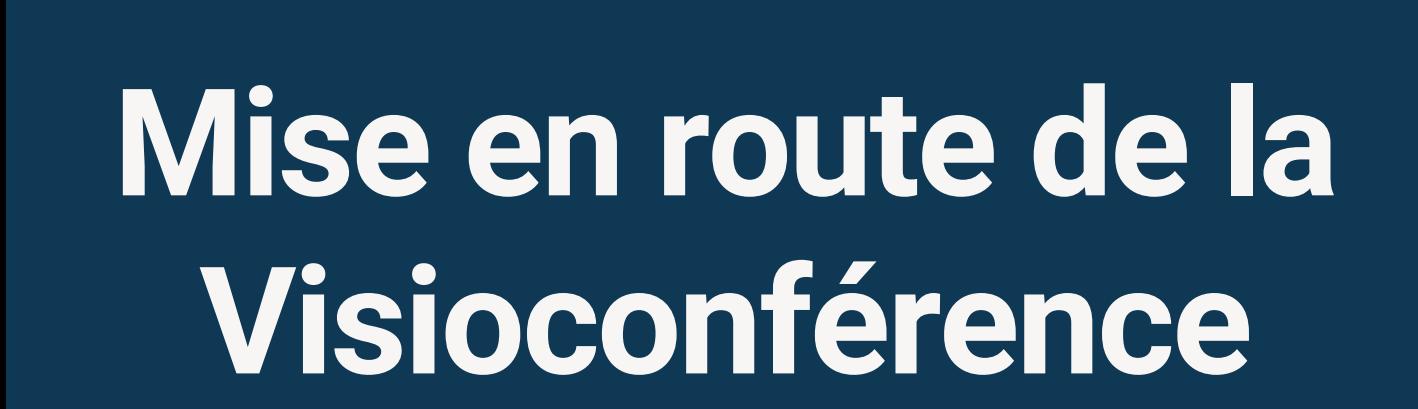

©Coding Park SAS, 145 rue de Lourmel, 75015 Paris www.codingpark.io

## Mise en route de la visioconférence

## Pré-requis

Avant de rejoindre une session live avec visioconférence, assurez-vous que votre ordinateur ne bloque pas l'accès à la caméra et au micro.

- Préférez un navigateur récent : Chrome, Firefox, Edge, Safari
- Vérifiez que vous n'avez pas Skype, Zoom, ou Hangout en cours d'exécution
- Vérifiez qu'il n'y a pas de contrôle parental qui bloque l'accès à la caméra/micro

Vérifiez que le firewall ne bloque pas l'accès à la caméra/micro.

- Si vous utilisez Chrome :
	- Tapez chrome://settings dans la barre d'adresse
	- Tapez photo dans la barre de recherche
	- Allez dans Paramètres des sites > Appareil photo >
	- Vérifiez que l'option Demander l'autorisation avant d'accéder est sélectionnée
	- Tapez micro dans la barre de recherche
	- Allez dans Paramètres des sites > Micro >
	- Vérifiez que l'option Demander l'autorisation avant d'accéder est sélectionnée
- Si vous utilisez Firefox :
	- Tapez about:preferences
	- Tapez caméra dans la barre de recherche
	- Allez dans Permissions, en face de Caméra cliquez sur Paramètres…
	- Vérifiez que l'option Bloquer les nouvelles demandes d'accès à votre caméra est décochée
	- Cliquez sur Enregistrer les modifications
	- Tapez microphone dans la barre de recherche
	- Allez dans Permissions, en face de Microphone cliquez sur Paramètres…
	- Vérifiez l'option Bloquer les nouvelles demandes d'accès à votre microphone est décochée
	- Cliquez sur Enregistrer les modifications
- Si vous utilisez un Mac :
	- Choisissez le menu Pomme > Préférences Système,
	- Cliquez sur Sécurité et confidentialité, puis sur Confidentialité
	- <sup>o</sup> Sélectionnez Appareil photo
	- Cochez la case en regard du navigateur pour l'autoriser à accéder à la caméra
	- o Sélectionnez Microphone
	- Cochez la case en regard du navigateur pour l'autoriser à accéder au micro

## Rejoindre une session

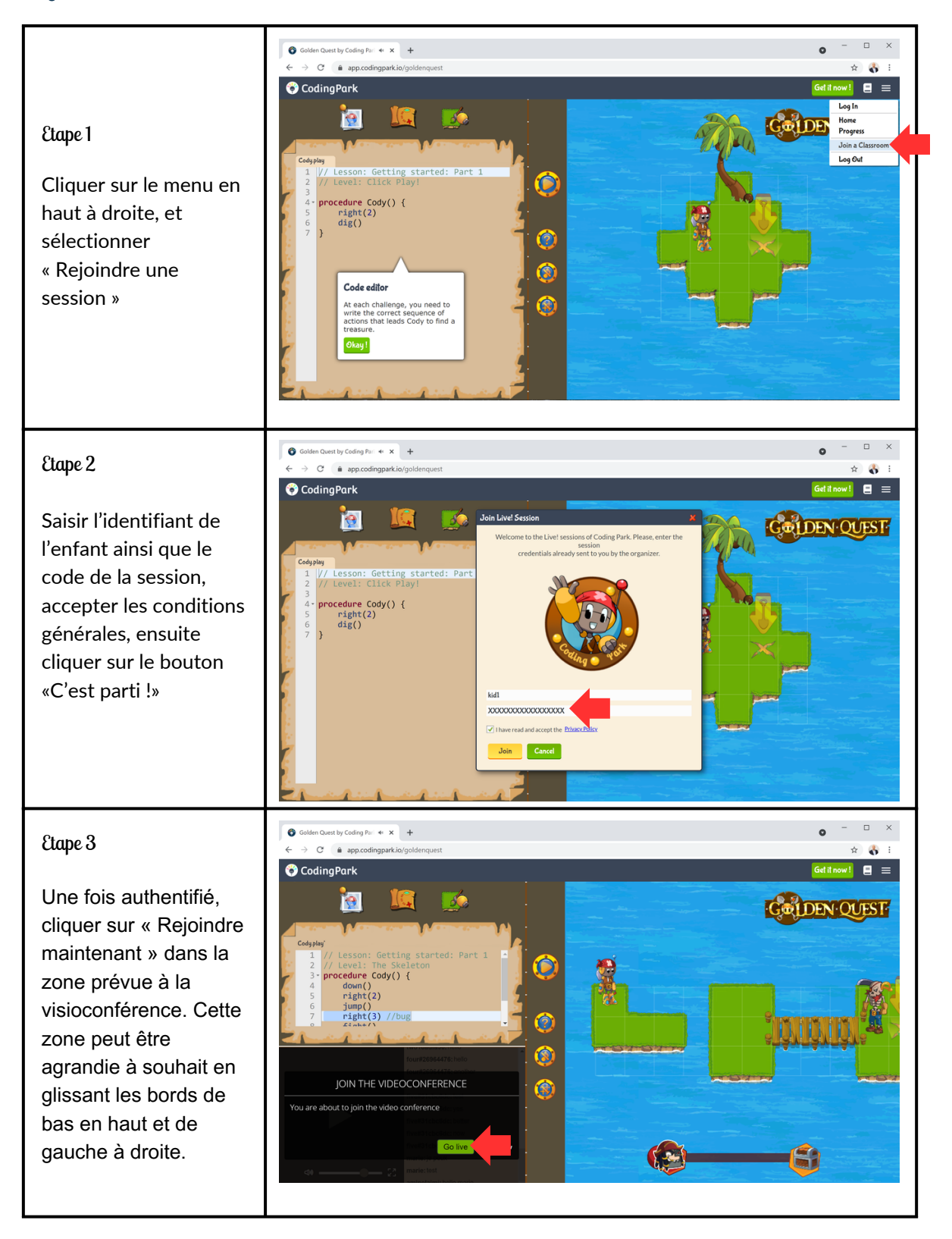

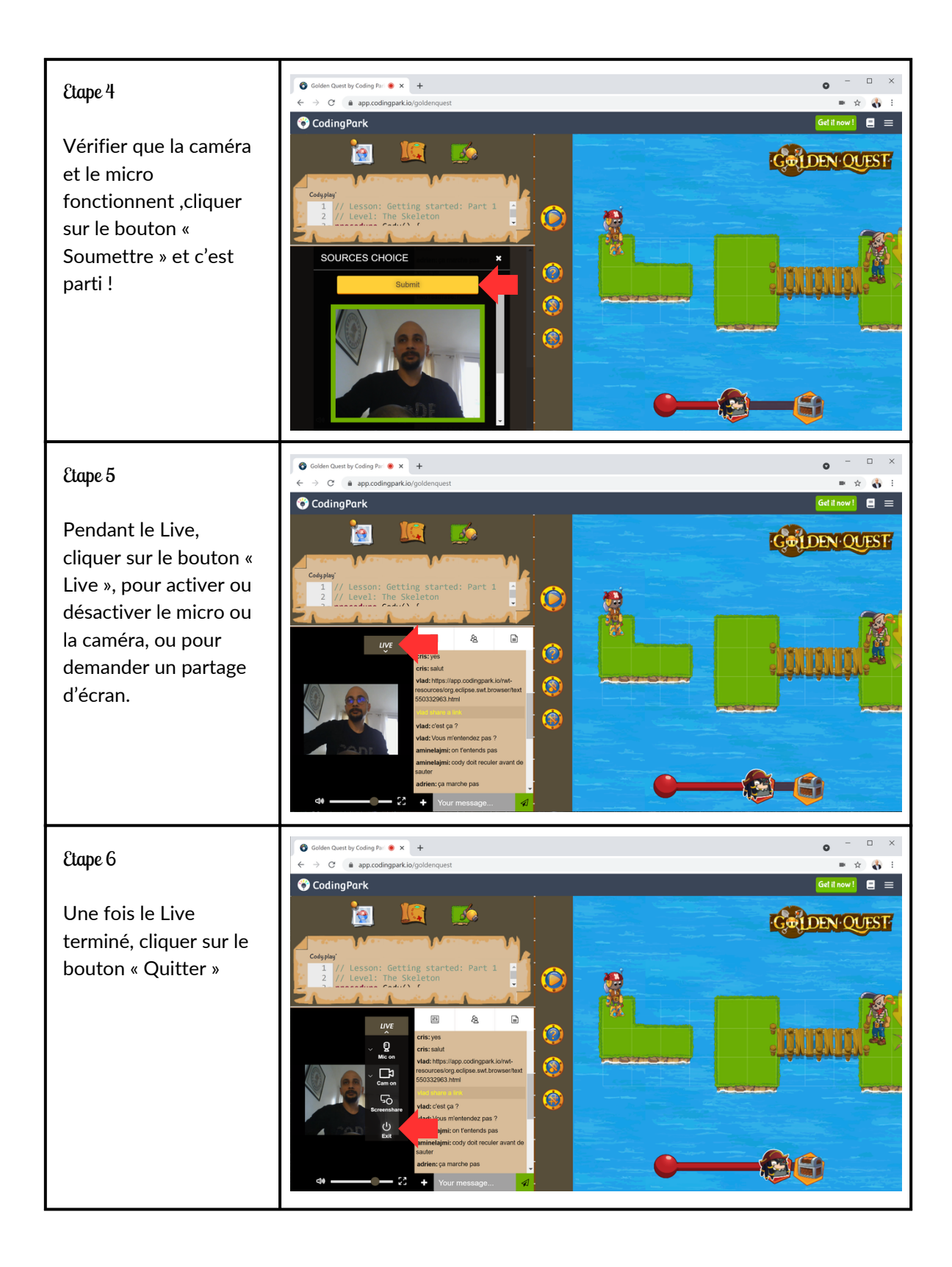

## Nous contacter

Nous sommes à votre écoute, n'hésitez pas à nous envoyer un mail à l'adresse [support@codingpark.io](mailto:support@codingpark.io) pour toutes questions relatives au fonctionnement de la plateforme. Aussi, nous sommes ouverts à toutes suggestions qui puissent améliorer l'expérience utilisateur, l'évaluation automatique, ou tout autre domaine connexe pouvant rendre la plateforme meilleure d'un point de vue pédagogique.